## RÉGLAGES APPLICATION DEPUIS LES PARAMÈTRES -

## APPLE

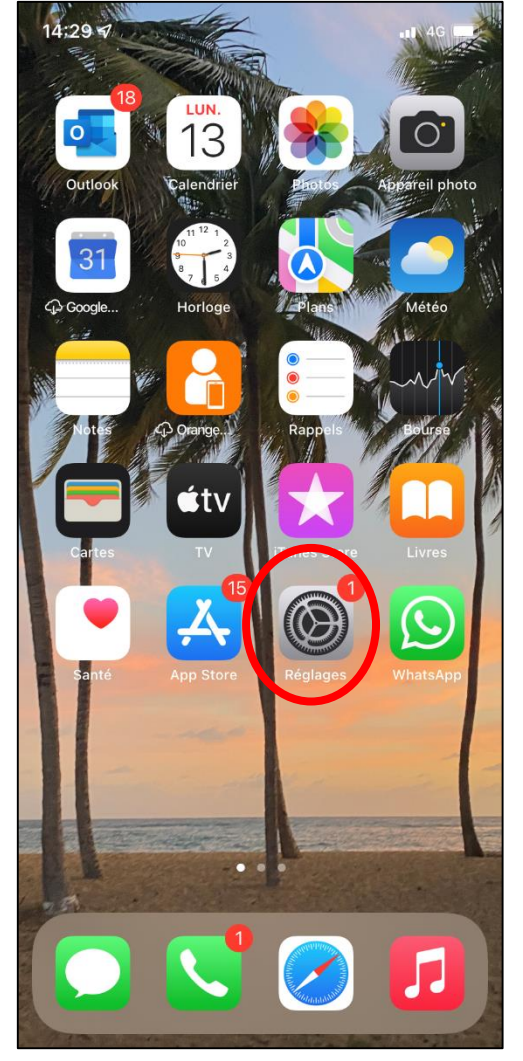

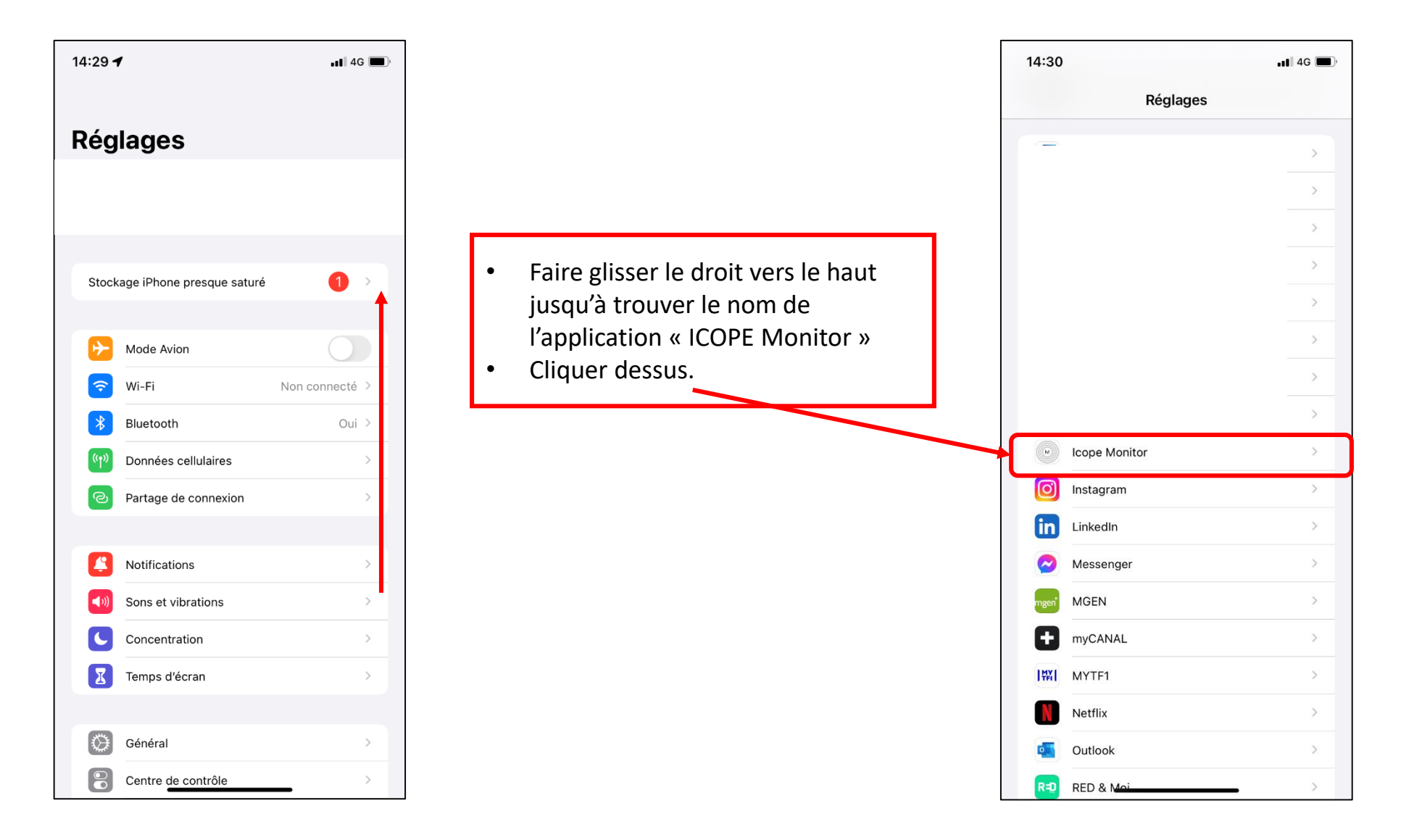

## RÉGLAGES APPLICATION DEPUIS LES PARAMÈTRES - APPLE

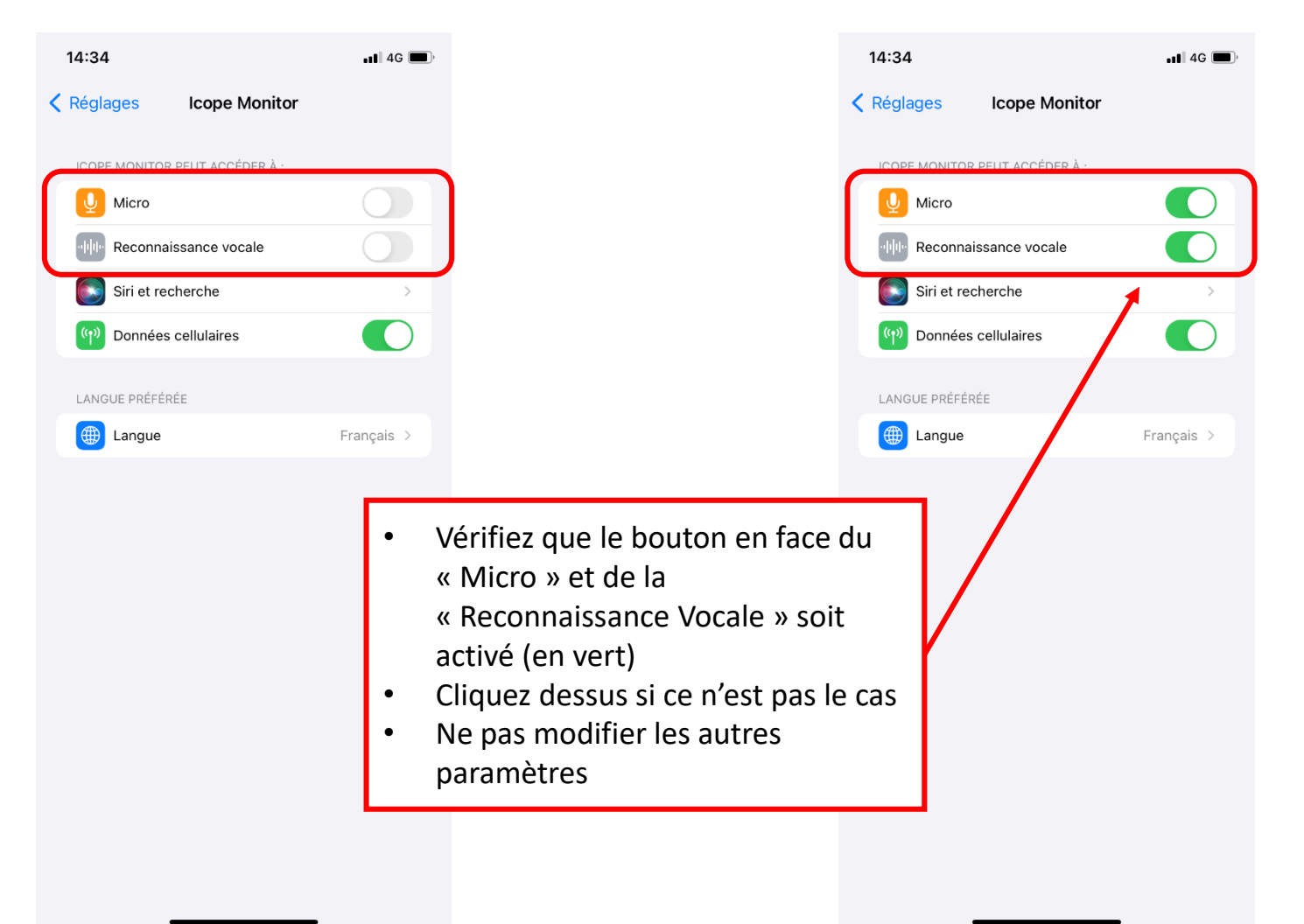